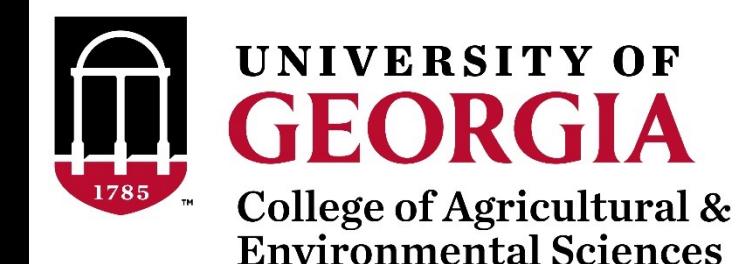

# Quality Control of SNP data with preGSf90 or qcf90

BLUPF90 TEAM, 05/2022

# Quality control

• Call rate

**Which software in the BLUPF90 family?**

- Animals
- SNP
- Minor Allele Frequency (MAF)
- Hardy-Weinberg Equilibrium (HWE)
- Non-mapped SNP
- Mendelian Conflicts
- Duplicate genotypes
- Linkage disequilibrium (LD)

• Interface program to the genomic module to process the genomic information in the BLUPF90 family of programs

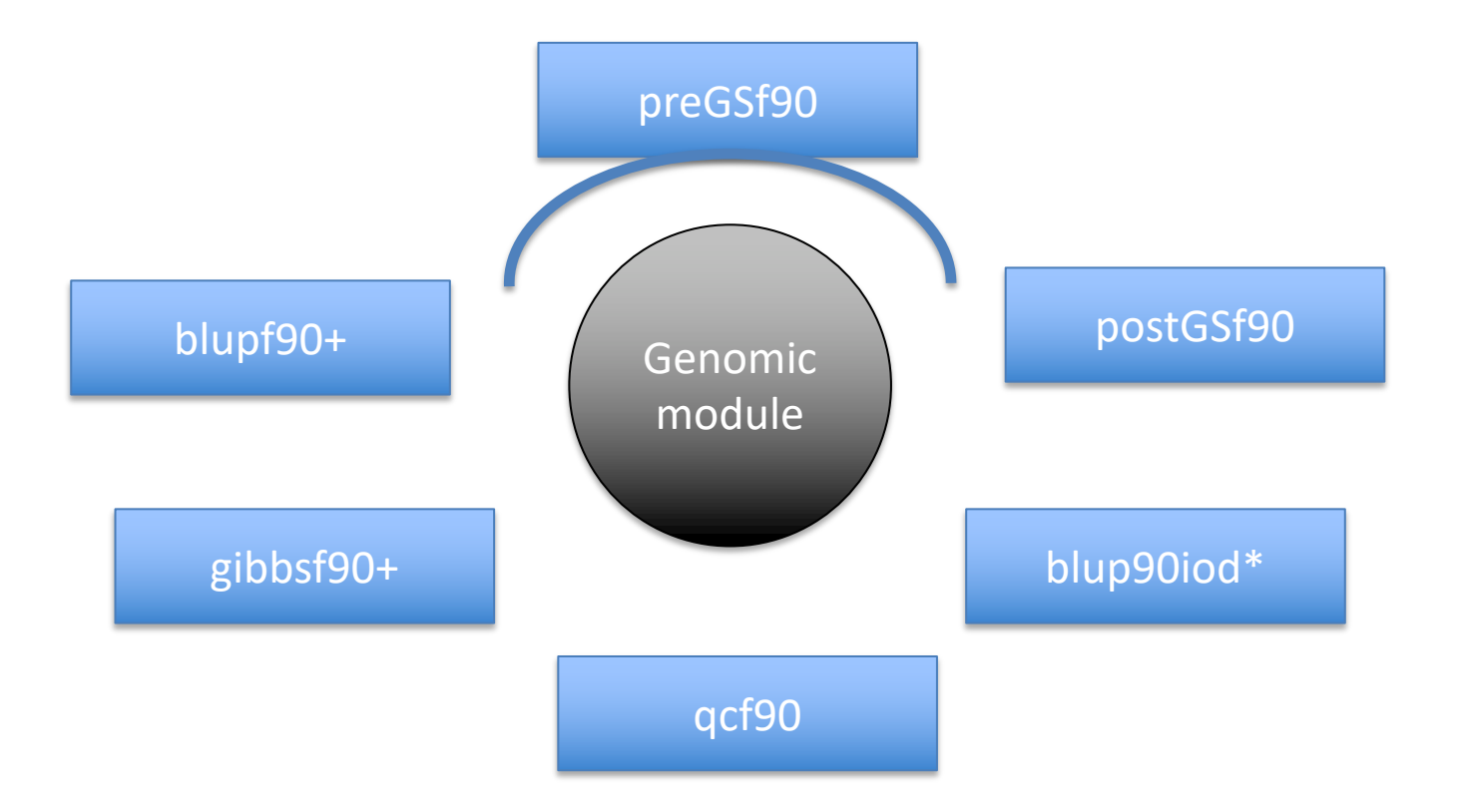

• Performs Quality Control of SNP information

- Creates the genomic relationship matrix
	- and relationships based on pedigree
	- Inverse of relationship matrices

- Same parameter file as for all BLUPF90 programs
- Needs an extra OPTION in renf90.par – OPTION SNP\_file *marker.geno*
- Reads 2 extra files (besides data and pedigree):
	- marker.geno
	- marker.geno XrefID (created by renumf90)

\_XrefID has 2 columns: Renumbered ID Original ID

### Run renumf90 before preGSf90

• Use renumf90 for renumbering data and creating XrefID and files

EFFECT 1 cross alpha **RANDOM** animal FILE ped3.txt FILE POS 1 2 3 0 0 SNP FILE marker.geno PED DEPTH 0 (CO) VARIANCES  $0.30$ 

### Parameter files

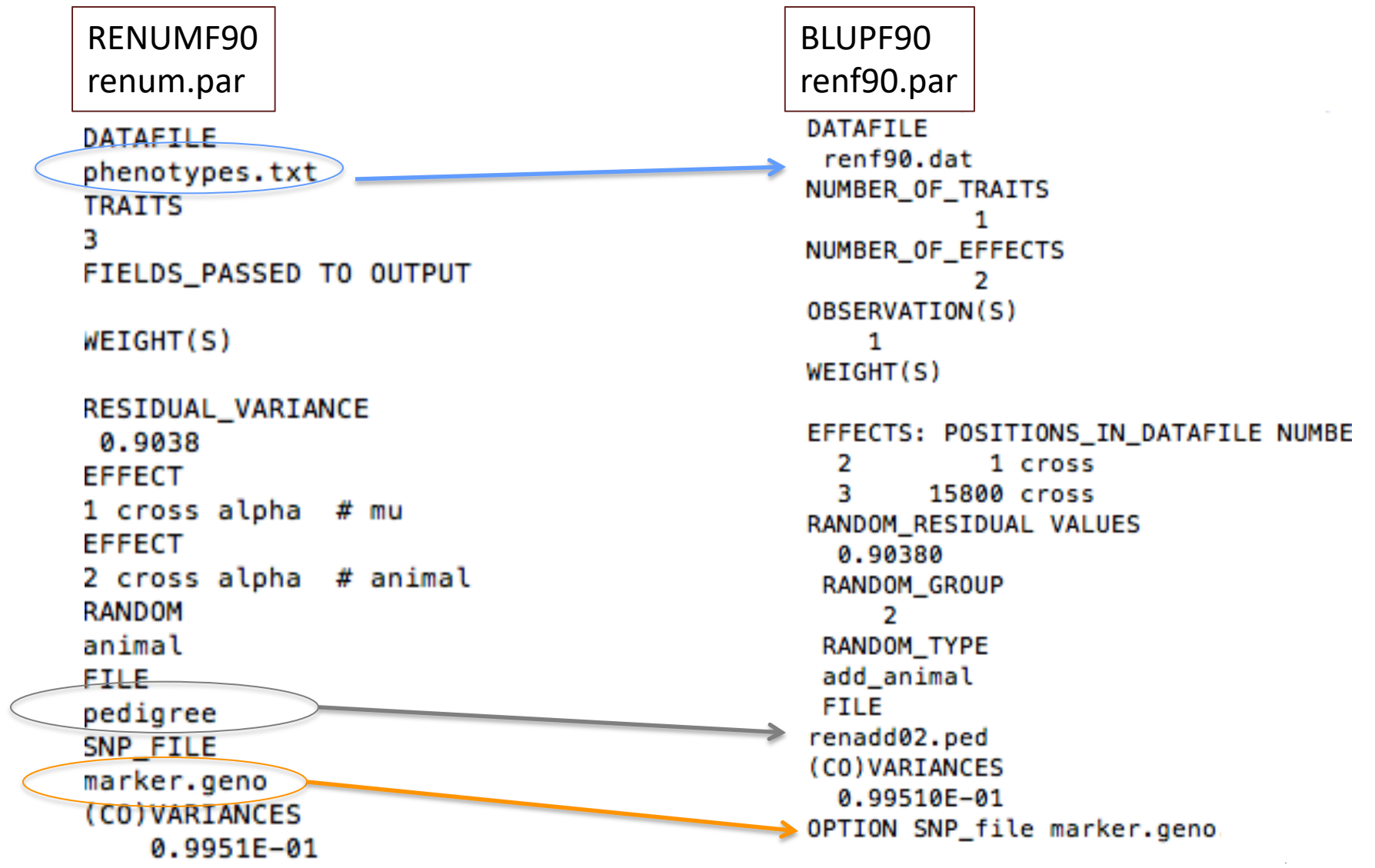

# New pedigree file from RENUMF90

- 1 **renumbered animal ID**
- 2 parent 1 number or UPG
- 3 parent 2 number or UPG
- 4 3 minus number of known parents
- 5 known or estimated year of birth
- **6** number of known parents **if animal is genotyped 10 + number of known parents**
- 7 number of records
- 8 number of progenies as parent 1
- 9 number of progenies as parent 2
- **10 original animal ID**

### SNP file, XrefID, and ped from renumf90

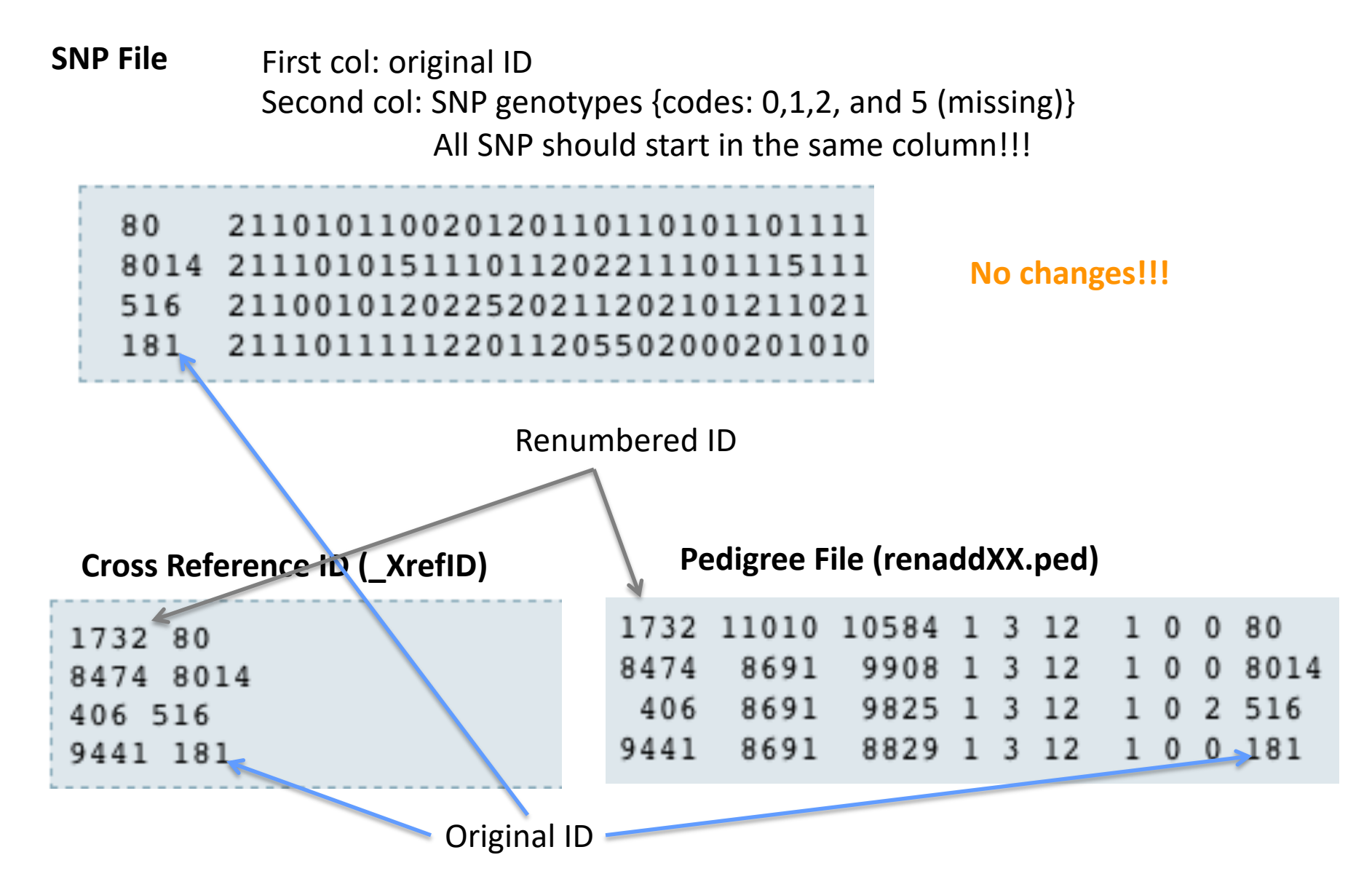

- Same parameter file as for all BLUPF90 programs
- Needs an extra OPTION in renf90.par – OPTION SNP\_file *marker.geno*
- Reads 2 extra files (besides data and pedigree):
	- marker.geno
	- marker.geno XrefID (created by renumf90)

\_XrefID has 2 columns: Renumbered ID Original ID

# Output Files from preGSf90

- freqdata.count
	- Contains the calculated allele frequency before QC
- freqdata.count.after.clean
	- Contains allele frequencies as used in calculations, removal code
	- AF will be zero for removed SNP
- Gen call rate
	- List of animals removed by low call rate
- Gen\_conflicts
	- Report of animals with Mendelian conflicts
- GimA22i
	- $-$  Stores the content of the  ${\rm G}^{-1}-{\rm A}^{-1}_{22}$
	- Only if preGSf90 is used, not in other programs

# Quality control default exclusion

- MAF
	- $-$  SNP with MAF  $< 0.05$
- Call rate
	- SNP with call rate < 0.90
	- Individuals with call rate < 0.90

- Monomorphic
	- Excludes monomorphic SNP

## Quality control default exclusion

- Parent-progeny conflicts (SNP & Individuals)
	- Exclusion -> opposite homozygous
	- For SNP: Number of parent-progeny exclusion from the total of pairs evaluated (>10 % )
	- For Individuals: Number of parent-progeny exclusions as percentage of all SNP (> 1%)

## Parent-progeny conflicts

- Presence of these conflicts results in a negative **H**
- Problems in estimation of variance components by REML, programs may not converge, etc.
- Solution:
	- Report all conflicts, with counts for each individual as parent or progeny to trace the conflicts
	- Remove progeny genotype
		- maybe not the best option (problem may be in the pedigree)
		- But results in a positive-definite **H**

## Parent-progeny conflicts

- OPTION verify parentage x
	- 0: no action
	- 1: only detect
	- 2: detect and search for an alternate parent; no change to any file. Not implemented
		- implemented **in seekparentf90** program
	- 3: detect and eliminate progeny with conflicts (default)

### Control default values

- For MAF – OPTION minfreq x
- Call rate
	- OPTION callrate x
	- OPTION callrateAnim x
- Mendelian conflicts
	- OPTION exclusion\_threshold\_snp x
	- OPTION exclusion\_threshold x

### Other Options

- Departure of heterozygous from Hardy-Weinberg Equilibrium OPTION hwe x
- Exclusion of selected chromosomes: OPTION excludeCHR *n1 n2 n3 ...*
- Inclusion of selected chromosomes: OPTION includeCHR *n1 n2 n3 ...*
- Exclude samples from analyses OPTION excludeSample *n1 n2 n3 …*
- Inform which are the sex chromosomes: OPTION sex\_chr *n*
	- Chromosome >= *n* will be excluded only for HWE and parent-progeny checks, but not for calculations

## Heritability of gene content

OPTION h2 gene content

It checks that the heritability of gene content is equal or close to 1 as described in Forneris et al. Genetics 199.3 (2015): 675-681. Markers with estimated h2<0.98 and significant p-values of the LRT ( $p$ <0.01) are discarded. In addition, heritability and status of each marker are written in file h2\_gc\_test.

The test is useful for homogenous populations (breeds) but theory does not hold for crossbred animals. This test uses explicitly inv(A22) so it is not suitable for very large populations.

### LD calculation and options

#### OPTION calculate LD

Calculate LD as the squared correlation of allele counts for two SNP

Results are stored in "Id results", columns: snp\_i, chr\_i, pos\_i, freq\_i, snp\_j, chr\_j, pos\_j,freq\_j, dist\_ij, Rsq\_ij

OPTION LD by chr

Calculate LD within chromosome

OPTION LD by pos x

Calculate LD within chromosome and windows of SNP based on position optional parameter x define with windows size in Bp, default value 200000

OPTION filter by LD x

Filter SNP with Rsq > threshold. Optional parameter x define the threshold. default value 0.8

OPTION thr\_output\_LD x

Threshold to print out Rsq between pair of SNP Optional parameter x define the threshold, default value 0.1

## SNP map file – new default

- OPTION chrinfo *<file>*
- OPTION map file <file>
	- For GWAS and QC
- Format:
	- A header must be provided
		- Names for SNP, chromosome, and physical position are mandatory
	- SNPID for SNP
	- CHR for chromosome
	- POS for position

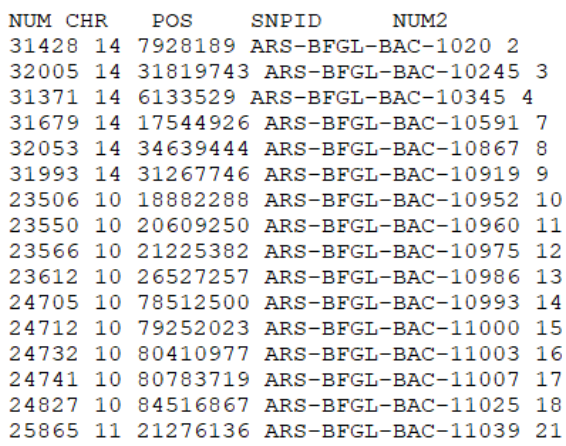

### Saving 'clean' files

- SNP excluded from QC are set to missing (i.e., Code=5)
	- 5 is replaced by 0 in calculations
- OPTION saveCleanSNPs
- Save clean genotype data without excluded SNP and individuals
	- For example, for a SNP\_file named *marker.geno*
	- Clean fles will be:
		- *marker.geno*\_clean
		- *marker.geno\_clean*\_XrefID
	- Removed SNP/animals will be output in files:
		- *marker.geno*\_SNPs\_removed
		- *marker.geno*\_Animals\_removed

# Only QC in preGSf90

- Quality control
- Genomic relationship matrices and inverses – Inverse is costly
- How to do only QC avoiding the inverses:
	- OPTION SNP\_file *marker.geno*
	- OPTION saveCleanSNPs
	- OPTION createGInverse 0
	- OPTION createA22Inverse 0
	- OPTION createGimA22i 0

### No QC in the application programs

- ONLY use:
	- If QC was performed in a previous run
	- and "clean" genotype file is used

- OPTION SNP\_file *marker.geno\_clean*
- OPTION no\_quality\_control

### Use in application programs

- Use renumf90 for renumbering and creation of XrefID and files
	- SNP\_FILE EFFECT 1 cross alpha **RANDOM** marker.geno animal **FILE** ped3.txt FILE POS  $1\overline{2}$   $\overline{3}$  0 0 **SNP FILE** marker.geno PED DEPTH o (CO) VARIANCES  $0.30$
- Run preGSf90 with quality control, saving clean files
- Run further programs with clean files as needed – blupf90+, gibbs2f90+, …

### PreGSf90 wiki

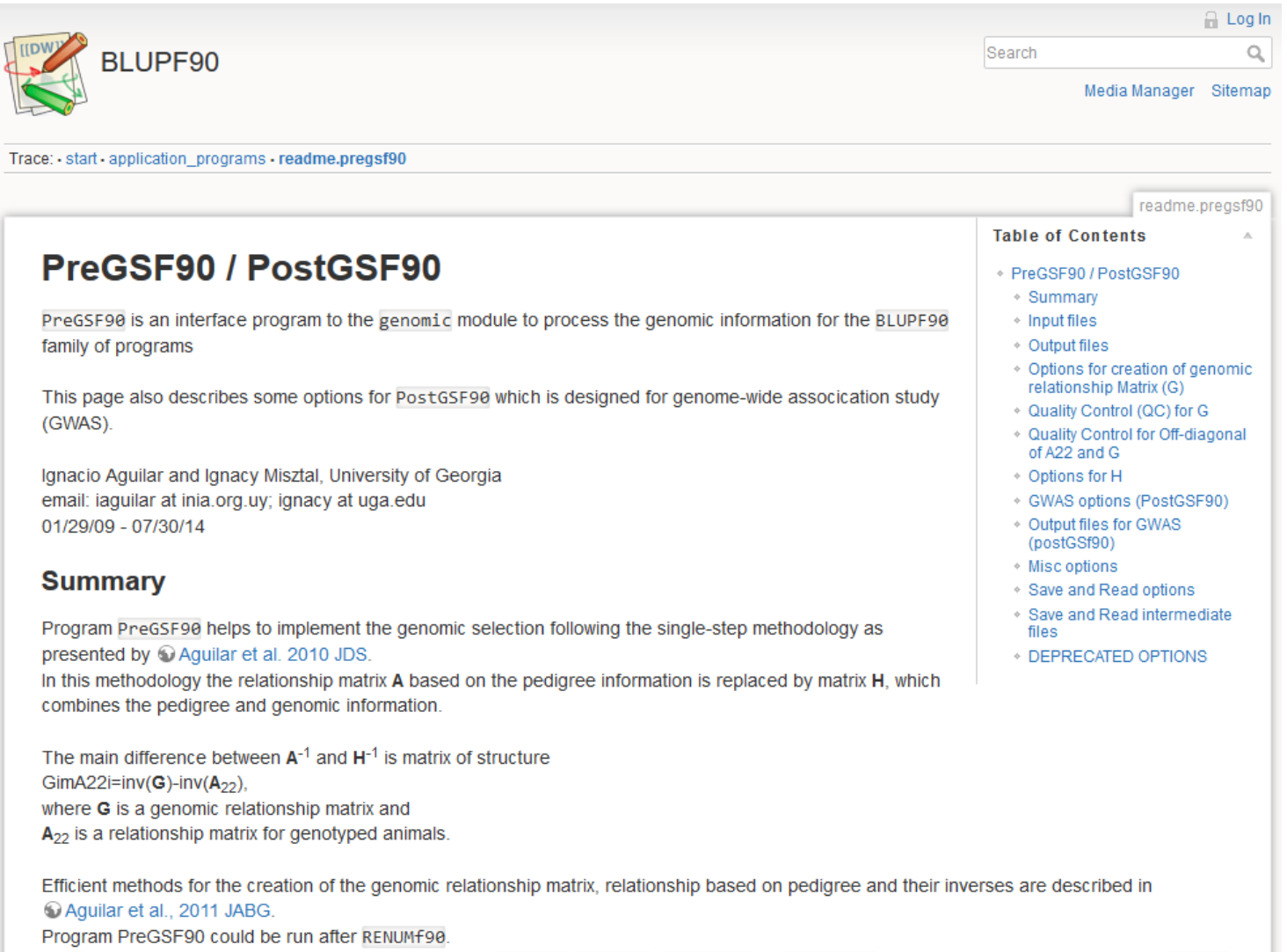

It is also run automatically by application programs like BLUPF90, REMLF90, GIBBSxF90 or BLUP90IOD when their parameter file contains OPTION SNP file filename.

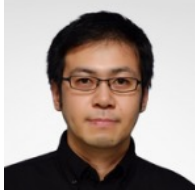

Yutaka Masuda

- Quality control tool for large genomic data
	- What is an efficient way to detect genomically identical animals?
	- It implies we should compare all pairs of genotyped animals
	- Checks for human error or identical twins before GS
- Huge data and slow operations
	- More than 5 million genotyped Holsteins!
	- 80K SNPs x [5M x 5M] / 2  $\sim$  1×10<sup>18</sup> comparisons needed
- The other checks are also needed...
	- Call rate, low MAF, Mendelian conflicts, etc.

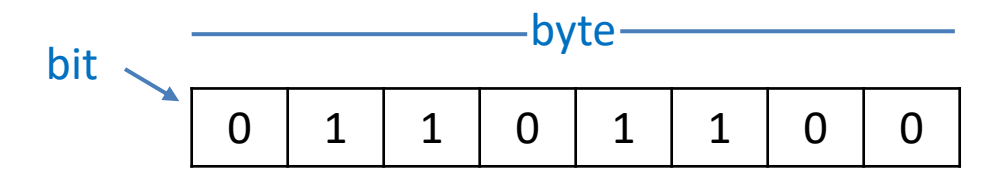

• Four states for a biallelic SNP

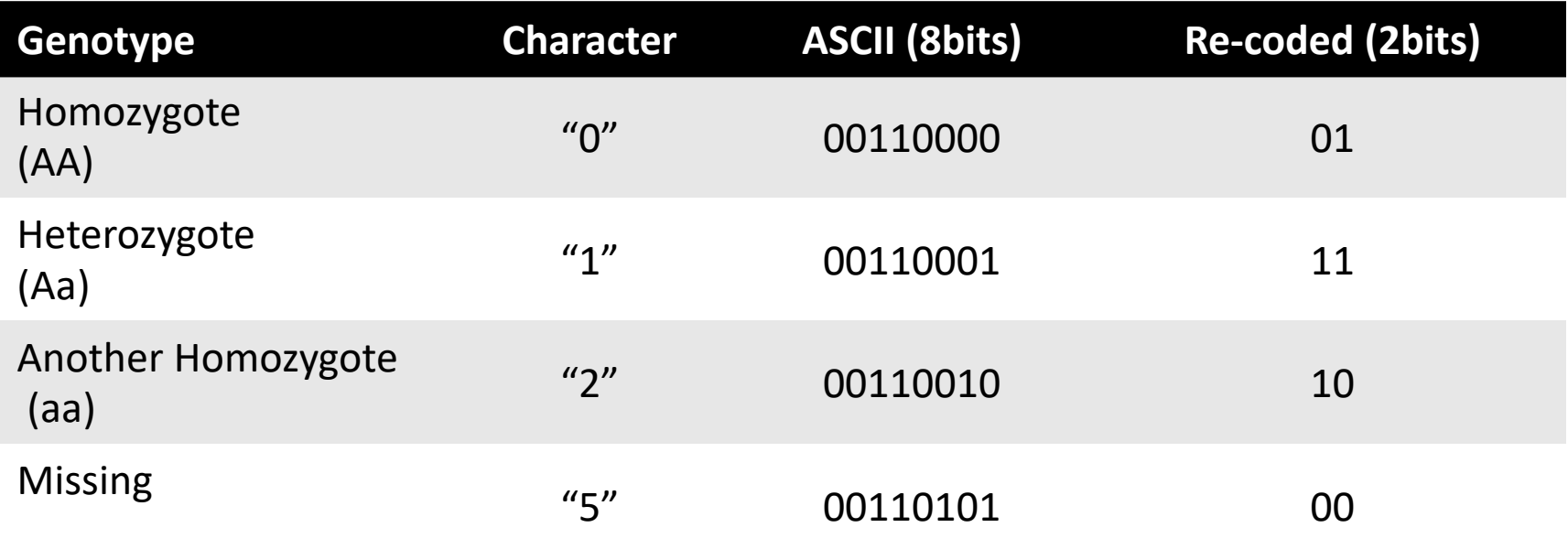

- Task: read and keep 5M genotypes in memory
	- Regular format: 3 TB RAM
	- Efficient format (packed): 93 GB RAM

- Logical manipulation of bit pattern
	- Fortran has functions for bitwise operations
	- Logical manipulation on bit pattern

### – Typical operations:

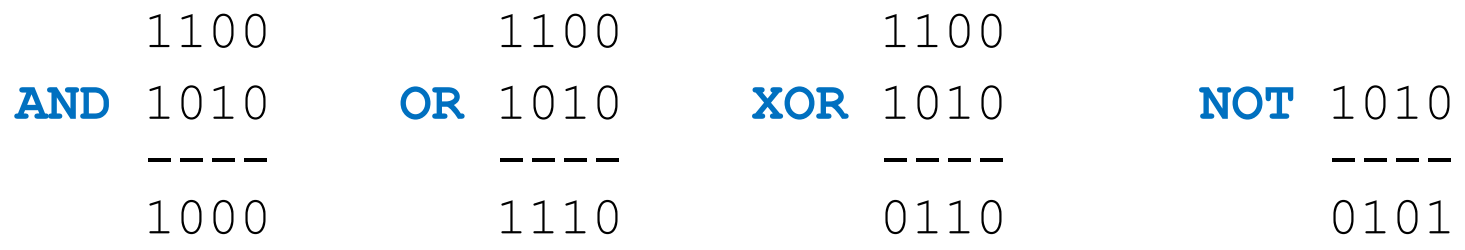

– Population count: the number of 1's

popcnt(0000) is 0 popcnt(0010) is 1 popcnt(1010) is 2

- qcf90 supports raw files
	- No need to run renumf90 before
- qcf90 was designed for QC
	- preGSf90 was designed for QC and constructing **G** and  $A_{22}$
- qcf90 --snpfile snpdata.txt --pedfile pedigree.txt
	- No parameter file but same output as preGSf90

- qcf90 --help or qcf90 --long-help
	- For all the options

- Benchmark test:
	- Holstein genotypes: 569,404
	- Number of SNP: 60,671
	- Number of animals in pedigree: 10,710,380

### 3x faster 28x less memory

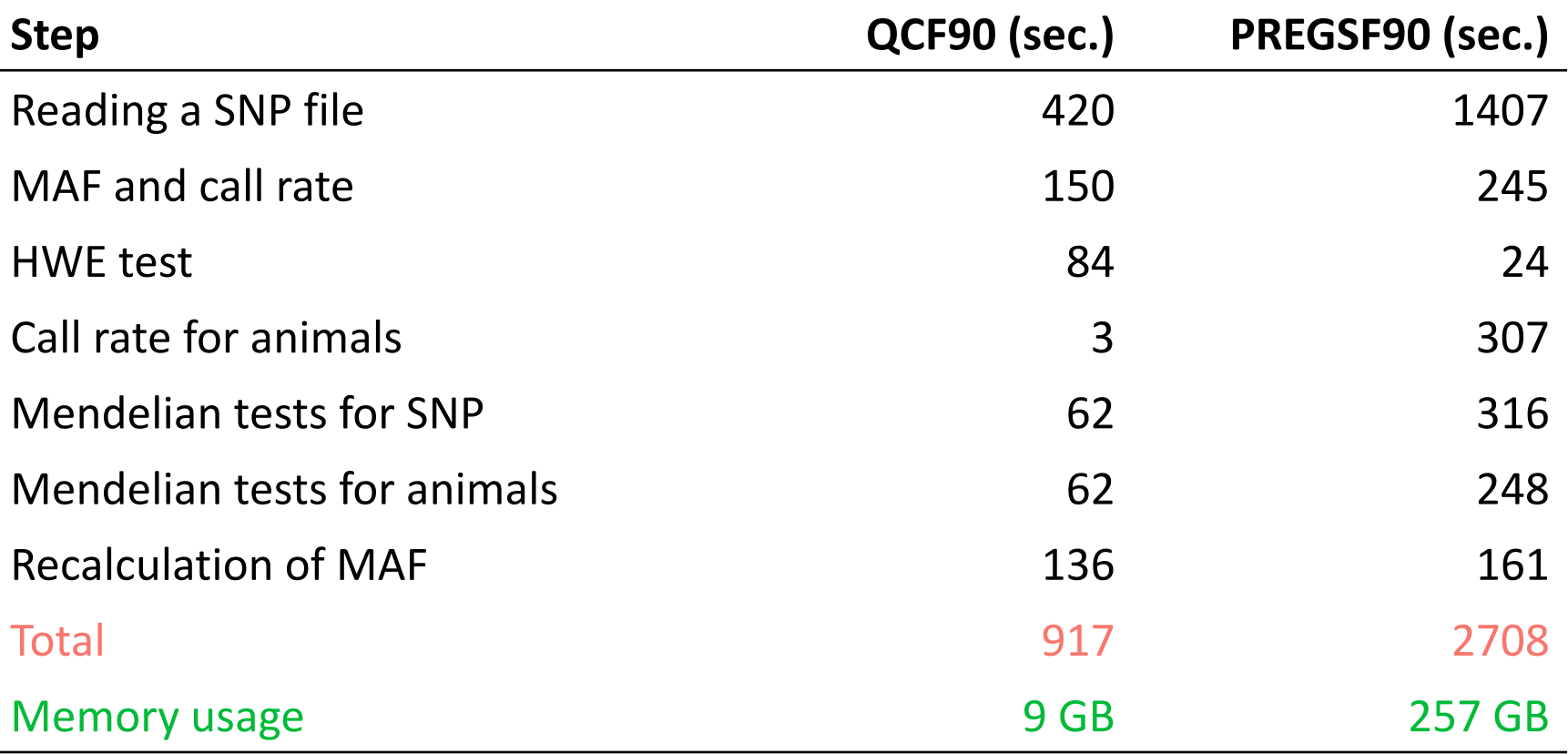

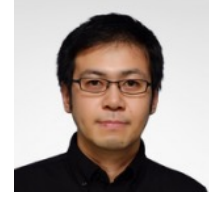

Yutaka Masuda

# pipeline

### **qcf90**

Use statement to save clean files:  $-$ save $-c$ lean

### **renumf90**

• Use clean SNP and map (if present) files

**blupf90+** or other application program

- Use clean SNP and map (if present) files
- Use renumbered files from renumf90